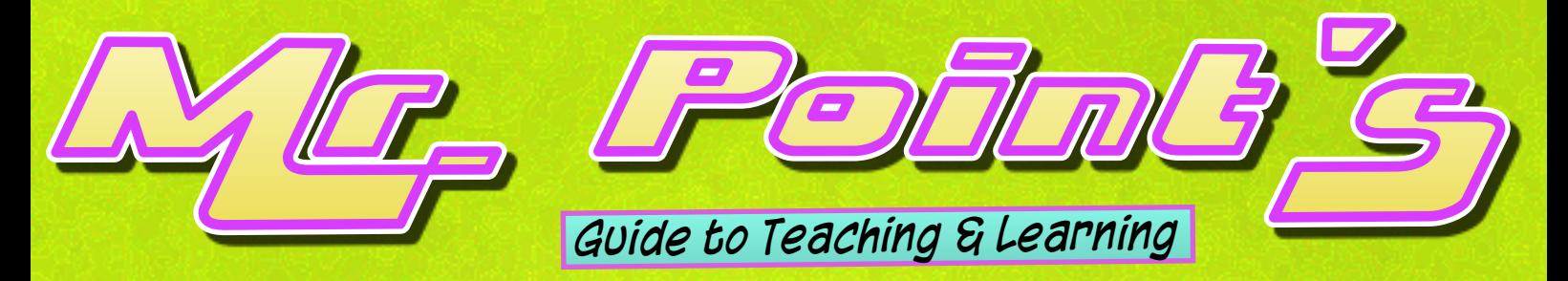

## *Recapping and looking ahead*

**Recapping prior learning is a great way of getting your student's to focus their attention on the new stuff you are about to teach them.**

**Use recapping at the start of your sessions: To lay the foundations for new learning. It helps the student's to process the new information if they understand how it fits in with what they've done before or, if it's a completely unrelated topic, asking them to recall what they learned previously activates their minds so that they're ready for the new stuff**

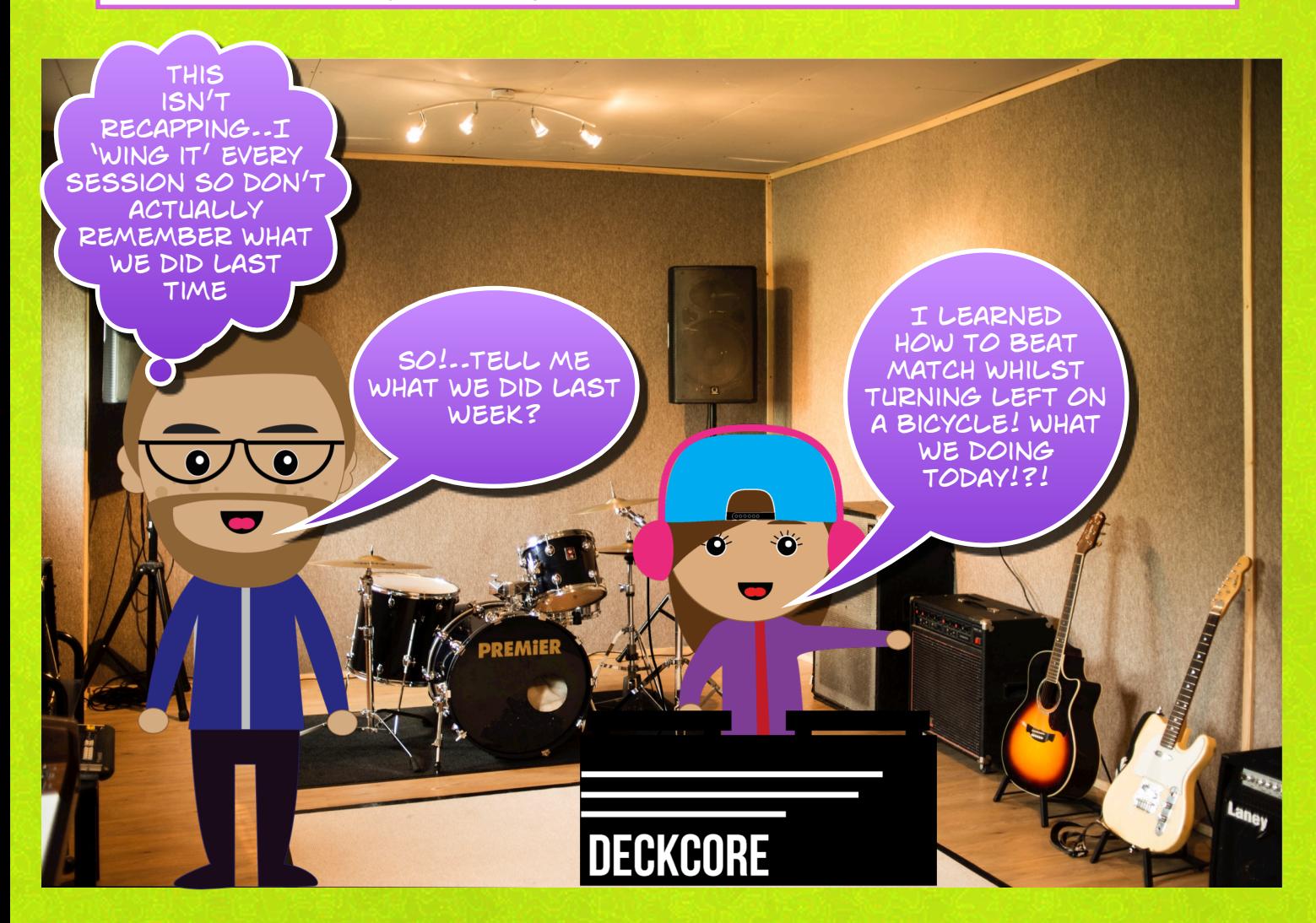

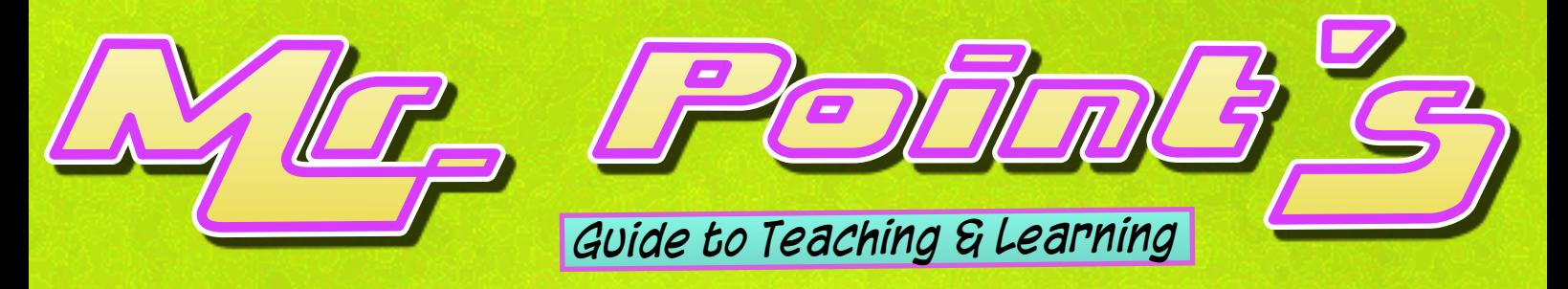

## *Recapping and looking ahead*

**Use recapping regularly during your sessions:**

**New information is stored in your student's short-term memory banks and is either forgotten (bad) or cemented into their long-term memory banks (good).**

**The more times we remind their brains of new information the more likely it is to be transferred over to their long-term memory banks (good).**

**Saying something once and expecting it to 'stick' is unrealistic… or..unrealistick!! (see what we did there!)**

**It's important to make sure learning has gone in and stayed in before trying adding more information. It's like building a tower. Only add another block if you're confident that the previous blocks are secure. Keep checking them all as you go on.**

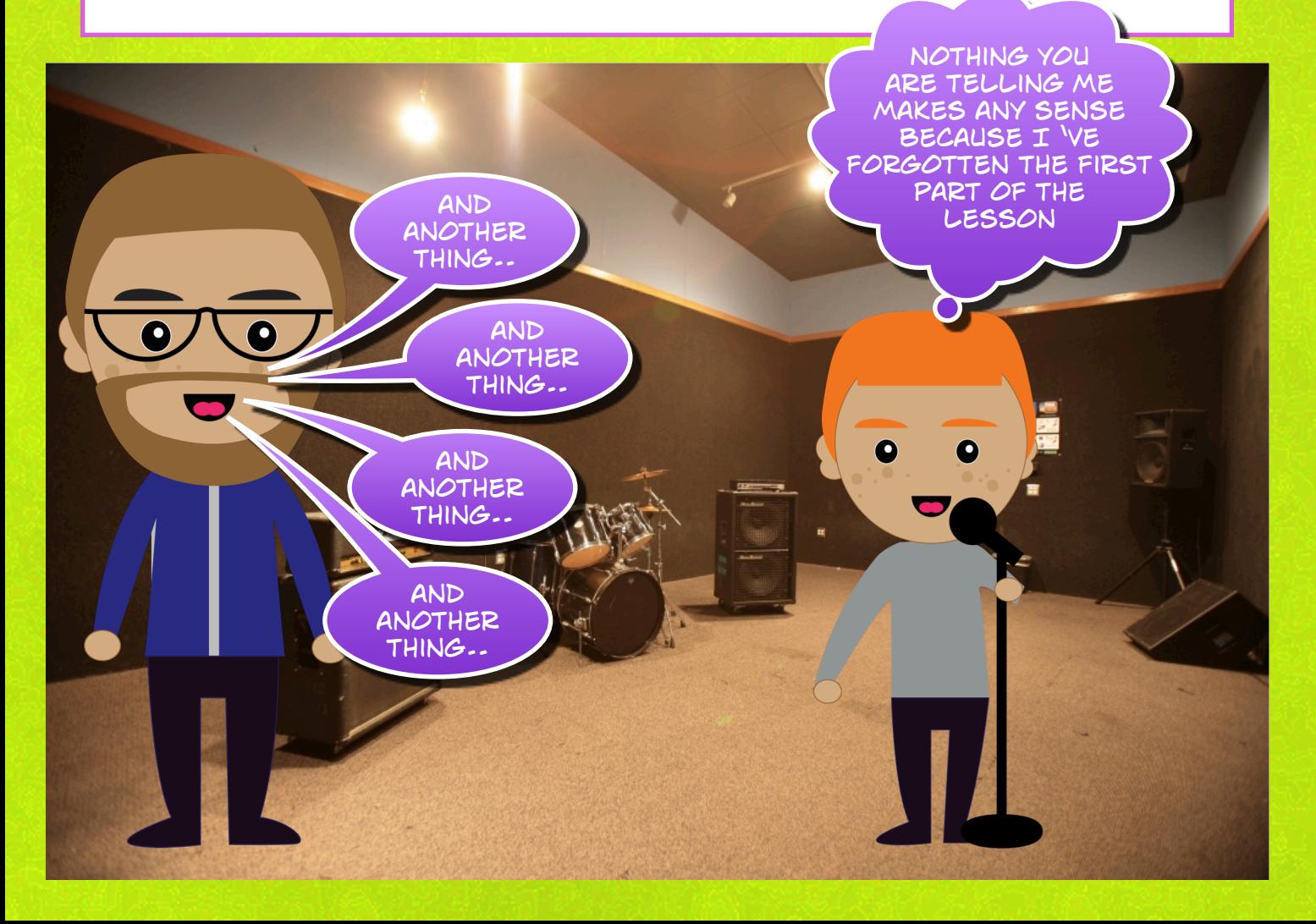

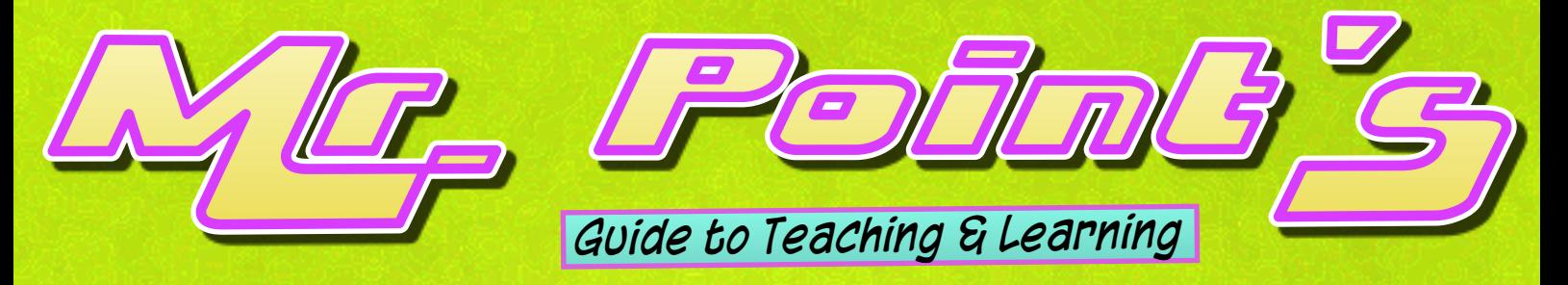

## *Recapping and looking ahead*

**Use recapping at the end of your sessions: To summarise what has been learned and 'cement the learning'**

**Use a 'look ahead' to the next session so that the students understand today's learning in the wider context e.g**

**"So!..Today we've learned how to drag sample loops into Logic software..next week you're going to learn how to position those loops to create a 16 bar arrangement"**

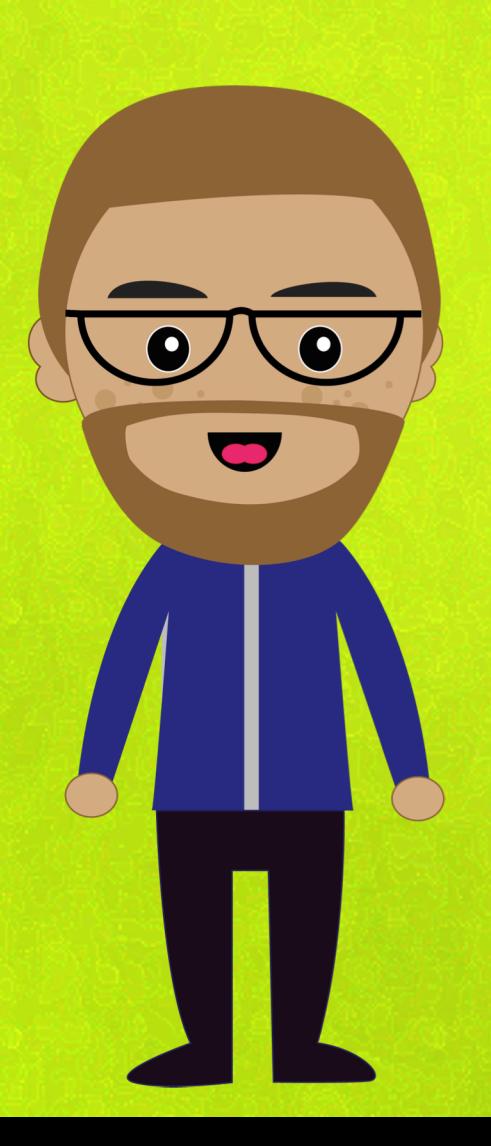